## Cheatography

## Wifi-Hacking Cheat Sheet by [astronaut3301](http://www.cheatography.com/astronaut3301/) via [cheatography.com/121923/cs/31364/](http://www.cheatography.com/astronaut3301/cheat-sheets/wifi-hacking)

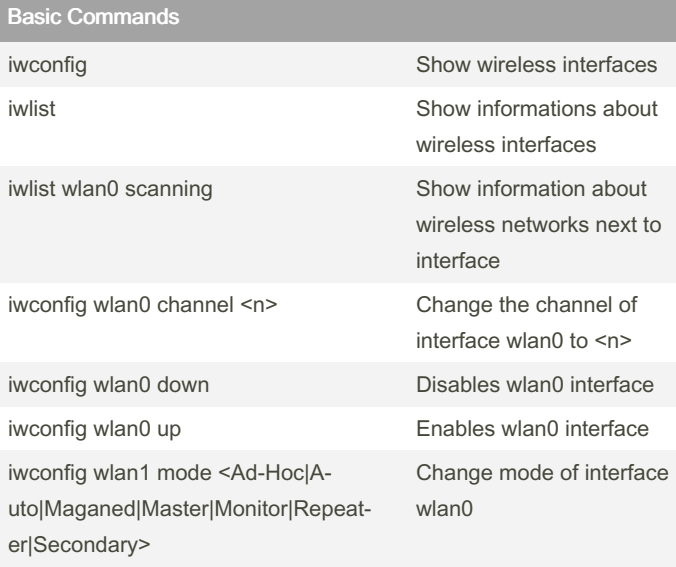

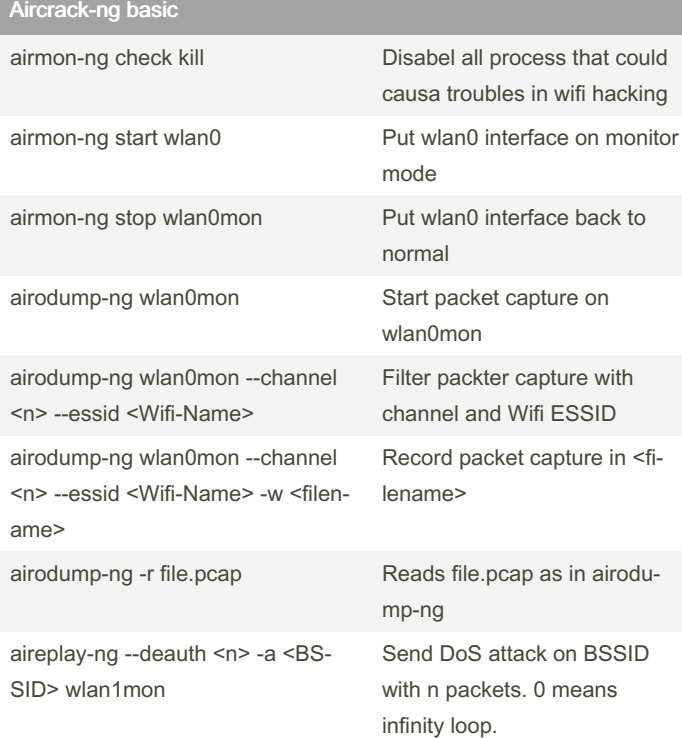

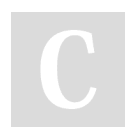

By astronaut3301

Not published yet. Last updated 27th March, 2022. Page 1 of 1.

Sponsored by Readable.com Measure your website readability! <https://readable.com>

[cheatography.com/astronaut3301/](http://www.cheatography.com/astronaut3301/)